# Package 'ReactomePA'

October 16, 2023

<span id="page-0-0"></span>Type Package

Title Reactome Pathway Analysis

Version 1.44.0

Maintainer Guangchuang Yu <guangchuangyu@gmail.com>

Description This package provides functions for pathway analysis based on REACTOME pathway database. It implements enrichment analysis, gene set enrichment analysis and several functions for visualization.

**Depends**  $R (= 3.4.0)$ 

- Imports AnnotationDbi, DOSE (>= 3.5.1), enrichplot, ggplot2 (>= 3.3.5), ggraph, reactome.db, igraph, graphite, gson
- Suggests BiocStyle, clusterProfiler, knitr, rmarkdown, org.Hs.eg.db, prettydoc, testthat

VignetteBuilder knitr

#### ByteCompile true

License GPL-2

URL <https://yulab-smu.top/biomedical-knowledge-mining-book/>

BugReports <https://github.com/GuangchuangYu/ReactomePA/issues>

biocViews Pathways, Visualization, Annotation, MultipleComparison, GeneSetEnrichment, Reactome

RoxygenNote 7.2.1

Encoding UTF-8

git\_url https://git.bioconductor.org/packages/ReactomePA

git\_branch RELEASE\_3\_17

git\_last\_commit 86d6ade

git\_last\_commit\_date 2023-04-25

Date/Publication 2023-10-15

Author Guangchuang Yu [aut, cre], Vladislav Petyuk [ctb]

## <span id="page-1-0"></span>R topics documented:

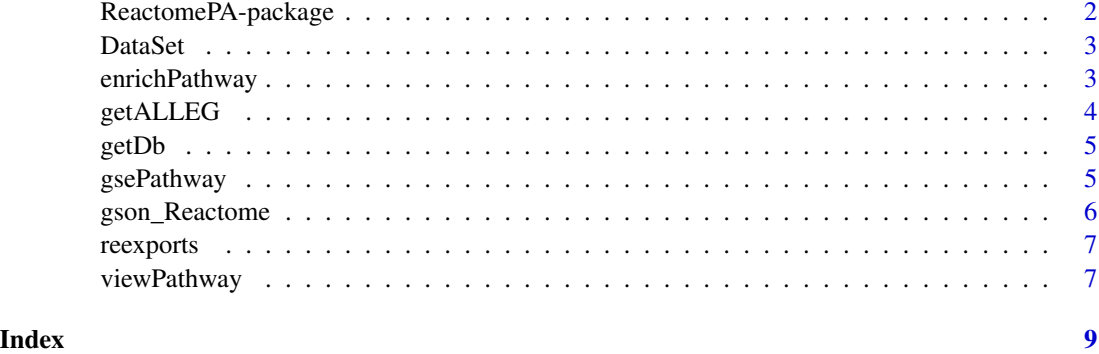

ReactomePA-package *Reactome Pathway Analysis*

#### Description

This package is designed for reactome pathway analysis.

#### Details

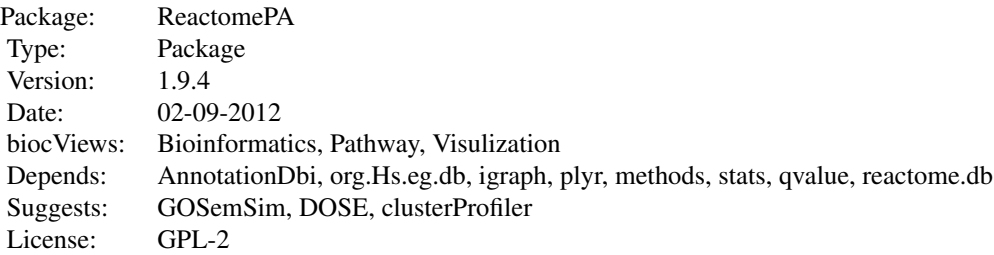

#### Author(s)

Guangchuang Yu <guangchuangyu@gmail.com> Maintainer: Guangchuang Yu <guangchuangyu@gmail.com>

#### See Also

[enrichResult](#page-0-0)

<span id="page-2-0"></span>

#### Description

Datasets sample contains a sample of gene IDs.

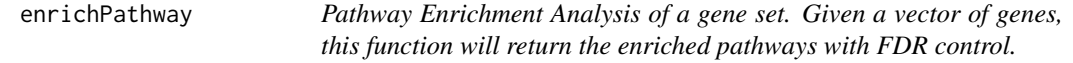

#### Description

Pathway Enrichment Analysis of a gene set. Given a vector of genes, this function will return the enriched pathways with FDR control.

#### Usage

```
enrichPathway(
  gene,
  organism = "human",
 pvalueCutoff = 0.05,
 pAdjustMethod = "BH",
  qvalueCutoff = 0.2,
  universe,
 minGSSize = 10,
 maxGSSize = 500,
  readable = FALSE
)
```
#### Arguments

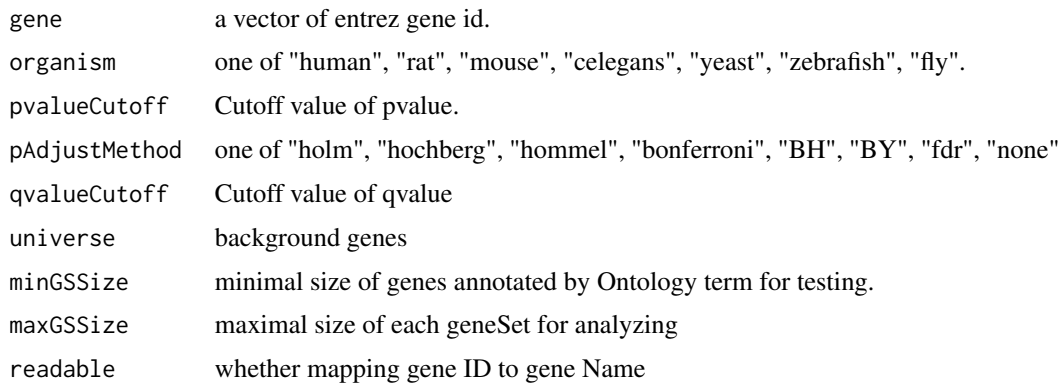

#### <span id="page-3-0"></span>Value

A enrichResult instance.

#### Author(s)

Guangchuang Yu <http://ygc.name>

#### See Also

[enrichResult-class](#page-0-0)

#### Examples

```
gene <- c("11171", "8243", "112464", "2194",
"9318", "79026", "1654", "65003",
"6240", "3476", "6238", "3836",
"4176", "1017", "249")
yy = enrichPathway(gene, pvalueCutoff=0.05)
head(summary(yy))
#plot(yy)
```
getALLEG *getALLEG*

#### Description

get all entrezgene ID of a specific organism

#### Usage

```
getALLEG(organism)
```
#### Arguments

organism species

#### Value

entrez gene ID vector

#### Author(s)

Yu Guangchuang

<span id="page-4-0"></span>getDb *getDb*

#### Description

mapping organism name to annotationDb package name

#### Usage

getDb(organism)

#### Arguments

organism one of supported organism

#### Value

annotationDb name

#### Author(s)

Yu Guangchuang

gsePathway *gsePathway*

#### Description

Gene Set Enrichment Analysis of Reactome Pathway

#### Usage

```
gsePathway(
 geneList,
  organism = "human",
  exponent = 1,minGSsize = 10,
 maxGSSize = 500,
  eps = 1e-10,
 pvalueCutoff = 0.05,
 pAdjustMethod = "BH",
 verbose = TRUE,
  seed = FALSE,
 by = "fgsea",
  ...
\mathcal{L}
```
<span id="page-5-0"></span>6 gson\_Reactome

#### Arguments

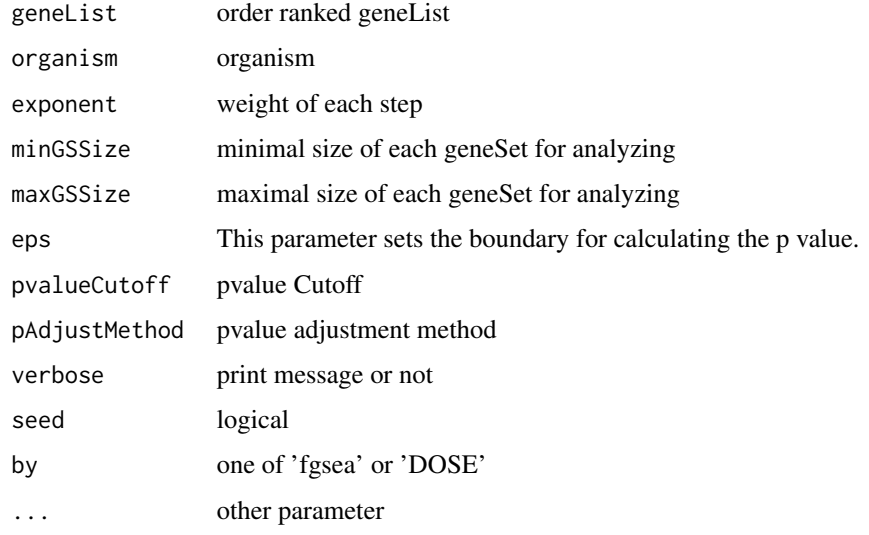

#### Value

gseaResult object

#### Author(s)

Yu Guangchuang

gson\_Reactome *gson\_Reactome*

#### Description

download the latest version of Reactome and stored in a 'GSON' object

#### Usage

```
gson_Reactome(organism = "human")
```
#### Arguments

organism one of "human", "rat", "mouse", "celegans", "yeast", "zebrafish", "fly".

#### Value

a 'GSON' object

#### <span id="page-6-0"></span>reexports 7

#### Examples

```
## Not run:
rec_gson <- gson_Reactome("human")
## End(Not run)
```
reexports *Objects exported from other packages*

#### <span id="page-6-1"></span>Description

These objects are imported from other packages. Follow the links below to see their documentation.

DOSE [geneID](#page-6-1), [geneInCategory](#page-6-1) enrichplot [cnetplot](#page-6-1), [dotplot](#page-6-1), [emapplot](#page-6-1), [gseaplot](#page-6-1), [heatplot](#page-6-1), [ridgeplot](#page-6-1)

viewPathway *viewPathway*

#### Description

view reactome pathway

#### Usage

```
viewPathway(
  pathName,
 organism = "human",
  readable = TRUE,foldChange = NULL,
 keyType = "ENTREZID",
  layout = "kk"
)
```
#### Arguments

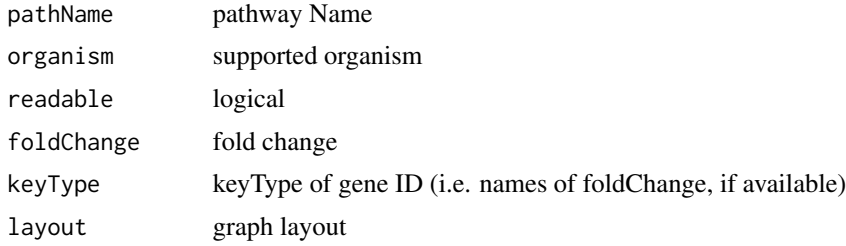

#### 8 viewPathway

#### Details

plotting reactome pathway

#### Value

plot

### Author(s)

Yu Guangchuang

# <span id="page-8-0"></span>Index

∗ datasets DataSet, [3](#page-2-0) ∗ internal reexports, [7](#page-6-0) ∗ manip enrichPathway, [3](#page-2-0) ∗ package ReactomePA-package, [2](#page-1-0) cnetplot, *[7](#page-6-0)* cnetplot *(*reexports*)*, [7](#page-6-0) DataSet, [3](#page-2-0) dotplot, *[7](#page-6-0)* dotplot *(*reexports*)*, [7](#page-6-0) emapplot, *[7](#page-6-0)* emapplot *(*reexports*)*, [7](#page-6-0) enrichPathway, [3](#page-2-0) enrichResult, *[2](#page-1-0)* geneID, *[7](#page-6-0)* geneID *(*reexports*)*, [7](#page-6-0) geneInCategory, *[7](#page-6-0)* geneInCategory *(*reexports*)*, [7](#page-6-0) getALLEG, [4](#page-3-0) getDb, [5](#page-4-0) gseaplot, *[7](#page-6-0)* gseaplot *(*reexports*)*, [7](#page-6-0) gsePathway, [5](#page-4-0) gson\_Reactome, [6](#page-5-0) heatplot, *[7](#page-6-0)* heatplot *(*reexports*)*, [7](#page-6-0) ReactomePA *(*ReactomePA-package*)*, [2](#page-1-0)

ReactomePA-package, [2](#page-1-0) reexports, [7](#page-6-0) ridgeplot, *[7](#page-6-0)* ridgeplot *(*reexports*)*, [7](#page-6-0)

viewPathway, [7](#page-6-0)